## **DICHIARAZIONE SOSTITUTIVA DELL'ATTO DI NOTORIETA'**

(art. 21 D.P.R. 28/12/2000 n. 445)

## **Da produrre a privati**

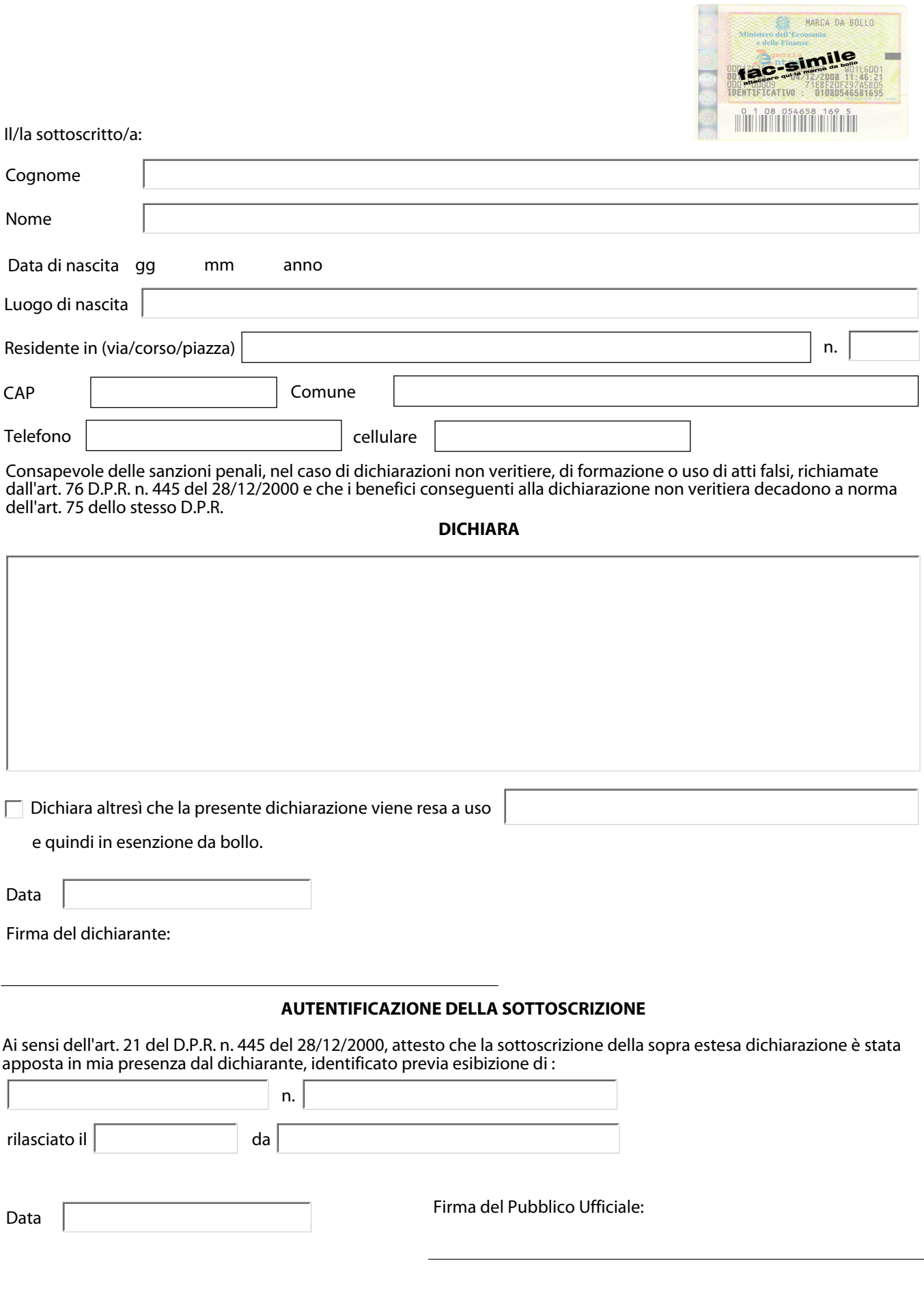